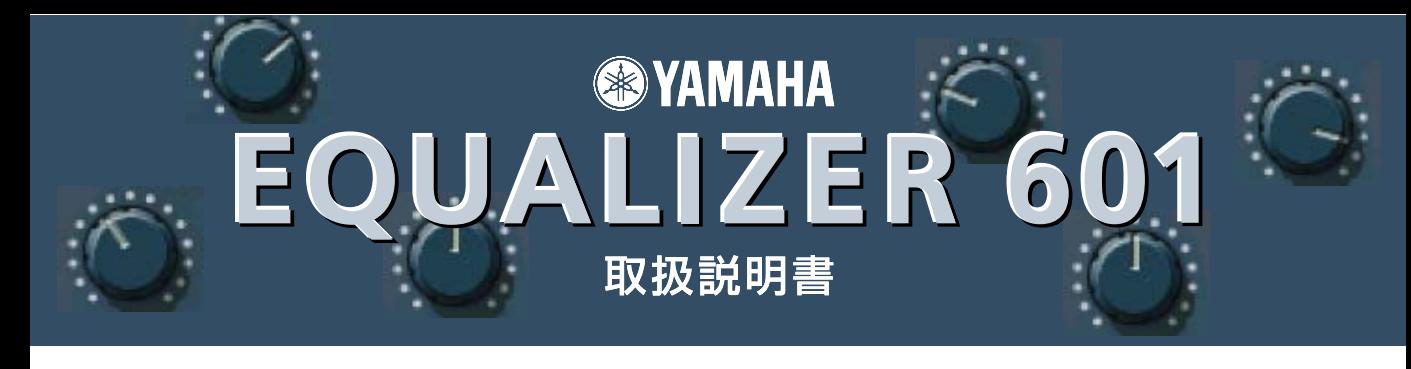

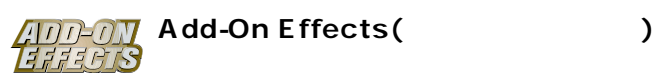

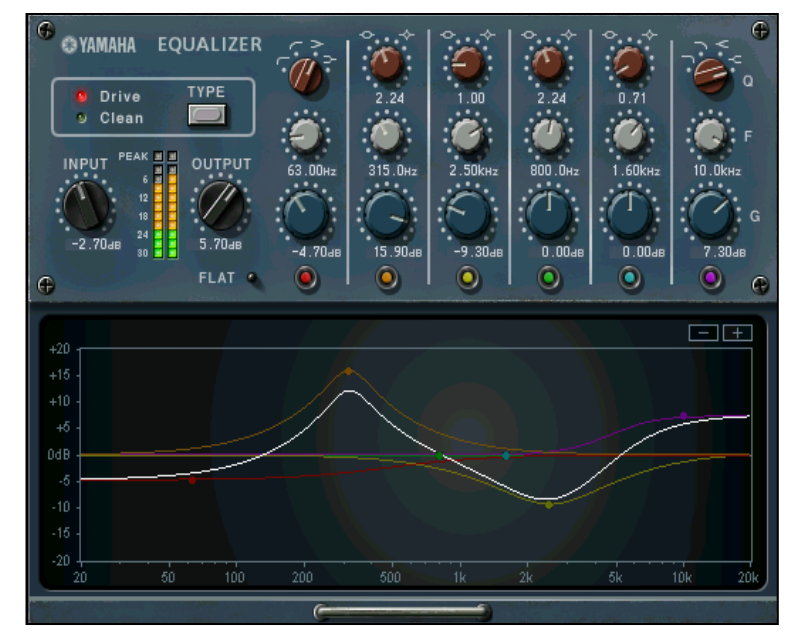

Studio Manager Equalizer601

#### Equalizer601

Add-On Effects 1970 $\blacksquare$ 

### VCM (Virtual Circuitry Modeling/
(a)

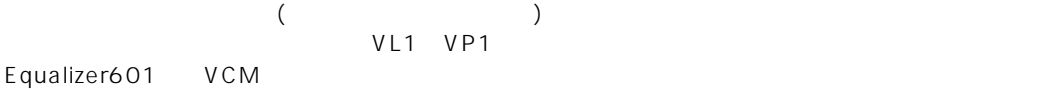

- 
- $\bullet$  /  $\bullet$  /  $\$
- このソフトウェアおよびマニュアルの著作権はすべてヤマハ株式会社
- このソフトウェアおよびマニュアルの一部または全部を無断で複製、改変することはできません。
- このソフトウェアおよびマニュアルを運用した結果およびその影響については、一切責任を負いかねますのでご了承ください。
- このマニュアルに掲載されている画面は、すべて操作説明のためのもので、実際の画面と異なる場合があります。
- このマニュアルに掲載されている会社名および商品名は、それぞれ各社の商標または登録商標です。

© 2003 Yamaha Corporation. All rights reserved.

# Equalizer601

Equalizer601 Add-On Effects

# Equalizer601

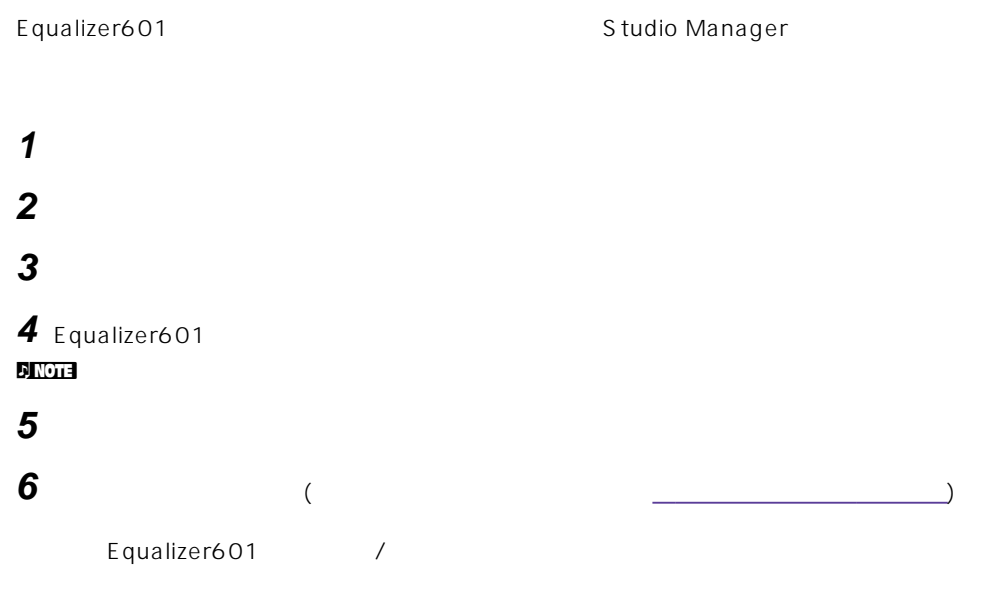

## **Studio Manager**

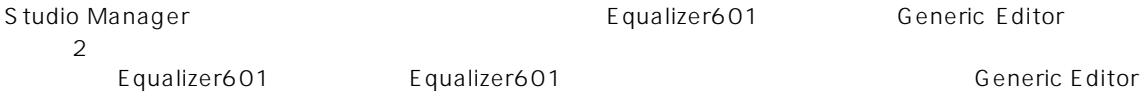

Generic Editor

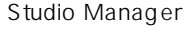

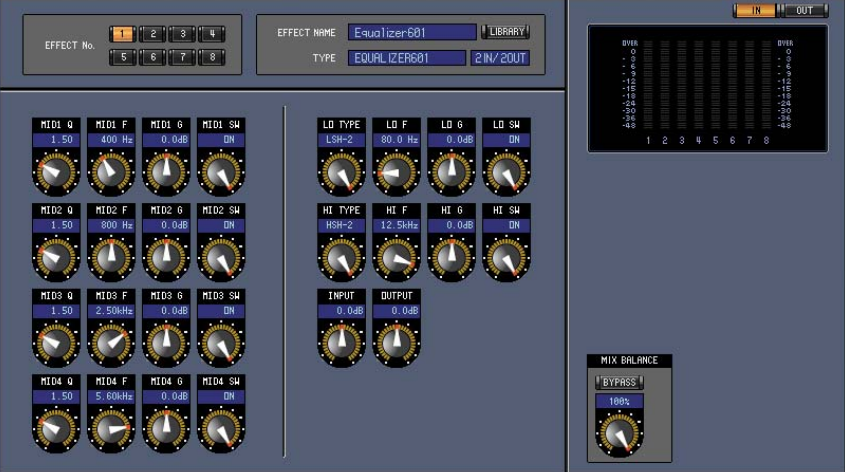

Studio Manager Generic Editor

<span id="page-2-0"></span>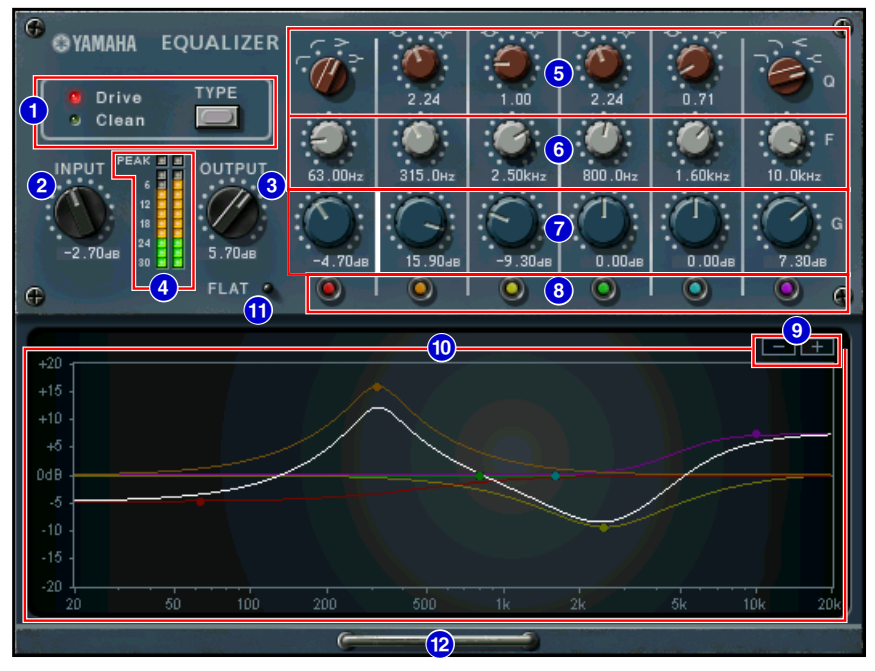

Studio Manager Equalizer601

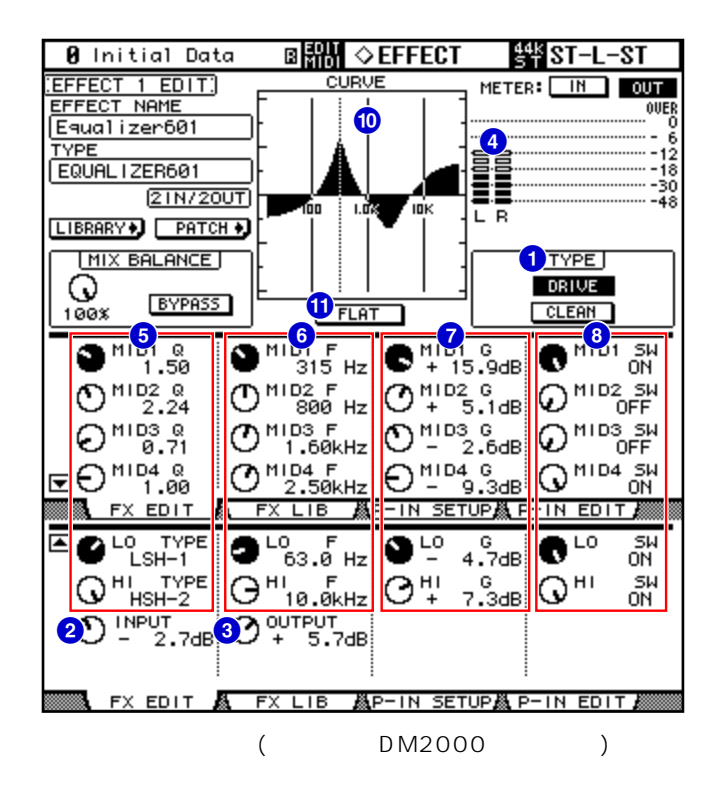

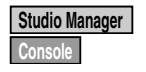

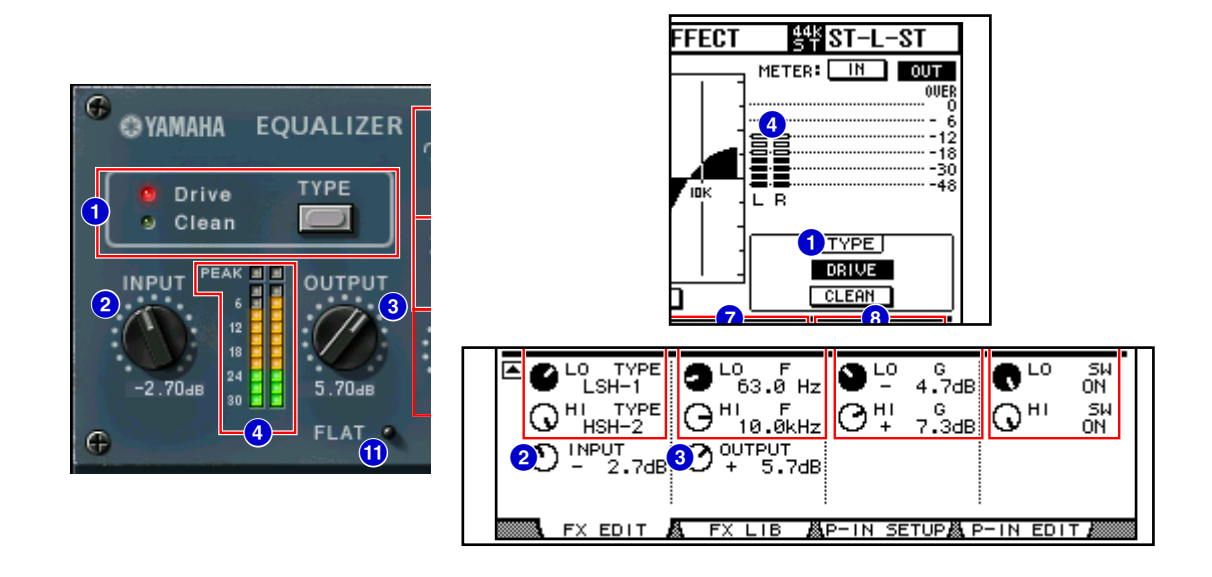

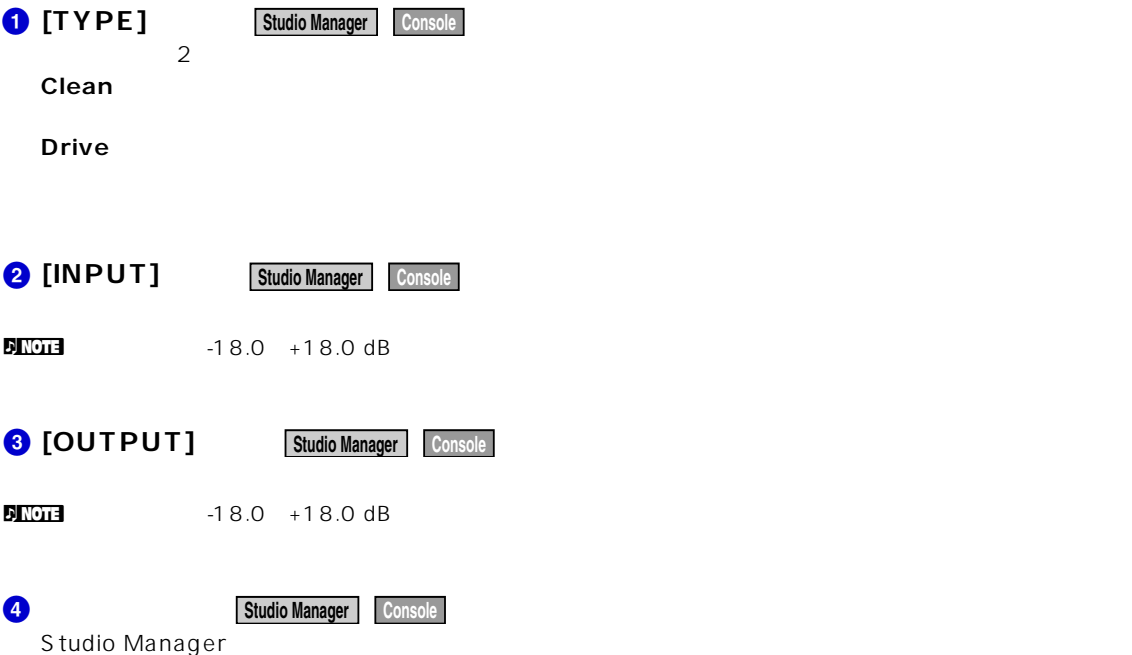

METER: [IN][OUT]

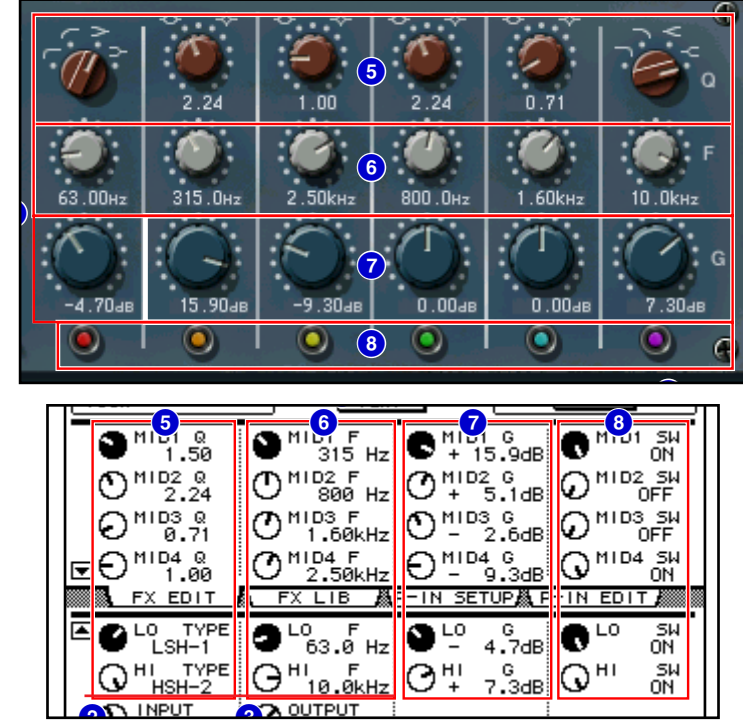

n Equalizer601は6バンドイコライザーです。2つのシェルビングタイプのフィルター (LOとHI)と4つのピーキ  $(MID14)$ 

#### **[Q]/[TYPE] 5 Studio Manager Console**

 $MID1 \quad 4$  (Q) LO HI 4 **DI CO** LSH-1 LSH-2 HPF-1 HPF-2 MID1~4 0.50~16.00 HI LPF-1 LPF-2 HSH-1 HSH-2

#### **c**  $[$  **F**  $]$   $($   $)$   $[$  **Studio Manager**  $]$  Console

 $\sum_{i=1}^{n}$ fs=88.2/96 kHzのときは「16.0 Hz~40.0 kHz」です。 n HI TYPEがHSH-1( )かHSH-2( )のときは、HIバンドの値の範囲が「1.0 kHz~40.0 kHz」になります。 **[G] (ゲイン) 7 Studio Manager Console**  $\blacksquare$ 

**8**  $[S \text{ W}]$  /  $[S \text{ W}]$  **Studio Manager Console**  $\overline{a}$ 

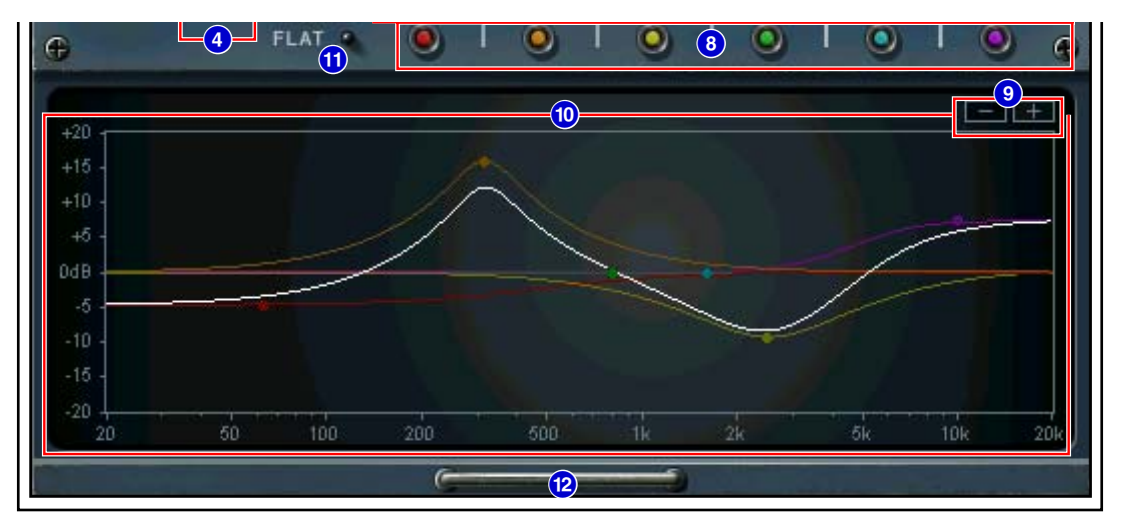

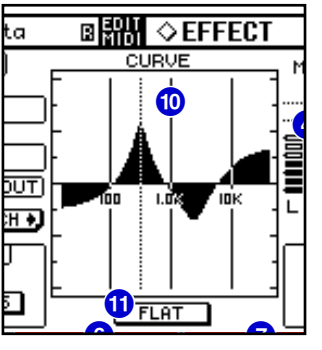

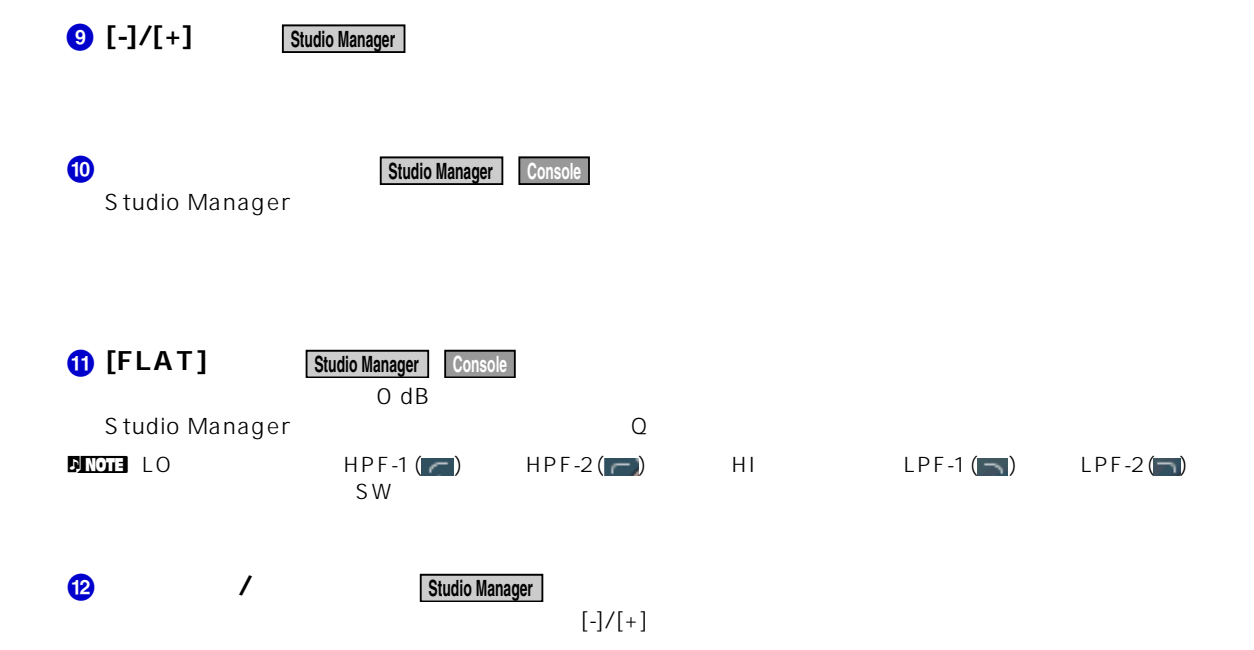

U.R.G., Pro Audio & Digital Musical Instrument Division, Yamaha Corporation © 2003 Yamaha Corporation 312IP-01A0